# Package 'RLumShiny'

October 12, 2022

<span id="page-0-0"></span>Type Package

Title 'Shiny' Applications for the R Package 'Luminescence' Version 0.2.3 Date 2022-01-29 Author Christoph Burow [aut, cre] (<<https://orcid.org/0000-0002-5023-4046>>), Urs Tilmann Wolpert [aut], Sebastian Kreutzer [aut] (<<https://orcid.org/0000-0002-0734-2199>>), R Luminescence Package Team [ctb], Jan Odvarko [cph] (jscolor.js in www/jscolor), AnalytixWare [cph] (ShinySky package), RStudio [cph] (chooser\_inputBinding.js in www/ and chooser.R in R/) Maintainer Christoph Burow <christoph.burow@gmx.net> Description A collection of 'shiny' applications for the R package 'Luminescence'. These mainly, but not exclusively, include applications for plotting chronometric data from e.g. luminescence or radiocarbon dating. It further provides access to bootstraps tooltip and popover functionality and

contains the 'jscolor.js' library with a custom 'shiny' output binding.

License GPL-3

Encoding UTF-8

**Depends**  $R$  ( $>= 4.0$ )

**Imports** Luminescence  $(>= 0.9.17)$ , shiny  $(>= 1.7.0)$ , rhandsontable  $(>= 1.7.0)$ 0.3.8), data.table ( $>= 1.14.2$ ), googleVis ( $>= 0.6.11$ ), shinydashboard ( $>= 0.7.2$ ), RCarb ( $>= 0.1.4$ ), markdown ( $>= 1.1$ ), readxl ( $>= 1.3.1$ ), DT ( $>= 0.20$ ), knitr ( $>= 1.37$ )

URL <https://tzerk.github.io/RLumShiny/>

BugReports <https://github.com/tzerk/RLumShiny/issues>

Collate 'app\_RLum.R' 'addin.R' 'chooser.R' 'jscolor.R' 'tooltip.R' 'popover.R' 'RLumShiny.R' 'module\_aboutTab.R' 'module\_exportTab.R' 'module\_printCode.R' 'zzz.R'

RoxygenNote 7.1.2

NeedsCompilation no

Repository CRAN Date/Publication 2022-01-31 08:00:06 UTC

# R topics documented:

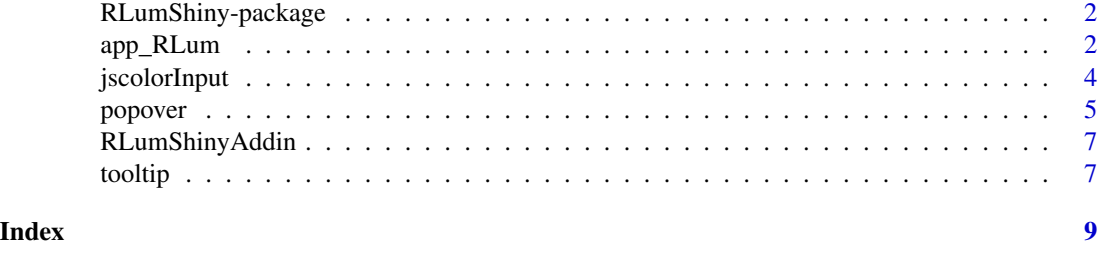

RLumShiny-package *Shiny Applications for the R Package Luminescence*

#### Description

A collection of shiny applications for the R package Luminescence. These mainly, but not exclusively, include applications for plotting chronometric data from e.g. luminescence or radiocarbon dating. It further provides access to bootstraps tooltip and popover functionality as well as a binding to JSColor.

# Details

In addition to its main purpose of providing convenient access to the Luminescence shiny applications (see [app\\_RLum](#page-1-1)) this package also provides further functions to extend the functionality of shiny. From the Bootstrap framework the JavaScript tooltip and popover components can be added to any shiny application via [tooltip](#page-6-1) and [popover](#page-4-1). It further provides a custom input binding to the JavaScript/HTML color picker JSColor. Offering access to most options provided by the JSColor API the function [jscolorInput](#page-3-1) is easily implemented in a shiny app. RGB colors are returned as hex values and can be directly used in R's base plotting functions without the need of any format conversion.

<span id="page-1-1"></span>app\_RLum *Run Luminescence shiny apps*

### Description

A wrapper for [runApp](#page-0-0) to start interactive shiny apps for the R package Luminescence.

#### Usage

 $app_RLum(ap = NULL, ...)$ 

<span id="page-1-0"></span>

# <span id="page-2-0"></span>app\_RLum 3

#### Arguments

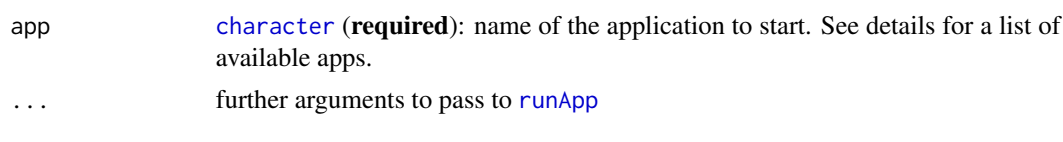

# Details

The RLumShiny package provides a single function from which all shiny apps can be started: app\_RLum(). It essentially only takes one argument, which is a unique keyword specifying which application to start. See the table below for a list of available shiny apps and which keywords to use. If no keyword is used a dashboard will be started instead, from which an application can be started.

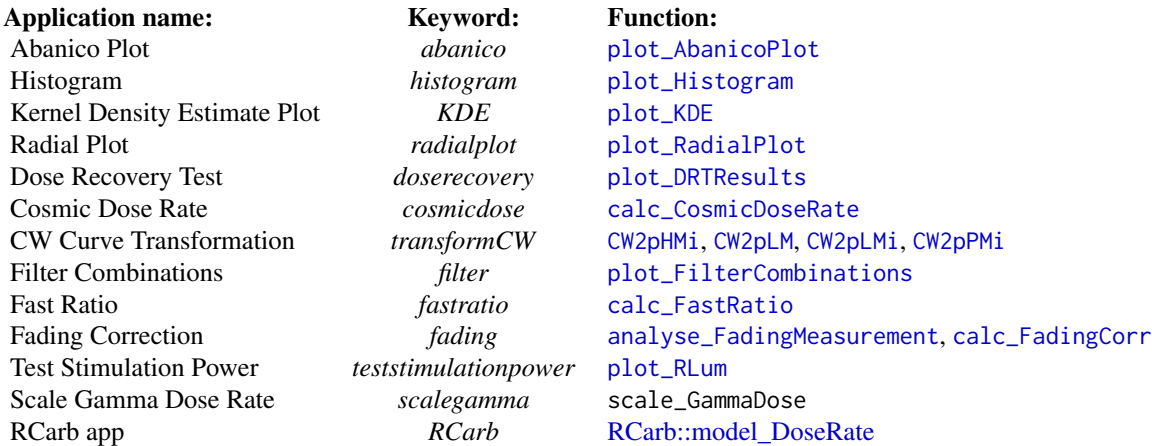

The app\_RLum() function is just a wrapper for [runApp](#page-0-0). Via the  $\dots$  argument further arguments can be directly passed to [runApp](#page-0-0). See ?shiny:: runApp for further details on valid arguments.

#### Author(s)

Christoph Burow, University of Cologne (Germany)

#### See Also

#### [runApp](#page-0-0)

# Examples

```
## Not run:
# Dashboard
app_RLum()
```
# Plotting apps app\_RLum("abanico") app\_RLum("histogram")

```
app_RLum("KDE")
app_RLum("radialplot")
app_RLum("doserecovery")
# Further apps
app_RLum("cosmicdose")
app_RLum("transformCW")
app_RLum("filter")
app_RLum("fastratio")
app_RLum("fading")
app_RLum("surfaceexposure")
app_RLum("teststimulationpower")
app_RLum("scalegamma")
app_RLum("RCarb")
```
## End(Not run)

<span id="page-3-1"></span>jscolorInput *Create a JSColor picker input widget*

# Description

Creates a JSColor (Javascript/HTML Color Picker) widget to be used in shiny applications.

# Usage

```
jscolorInput(
  inputId,
 label,
 value,
 position = "bottom",
 color = "transparent",
 mode = "HSV",slider = TRUE,
 close = FALSE
\lambda
```
# Arguments

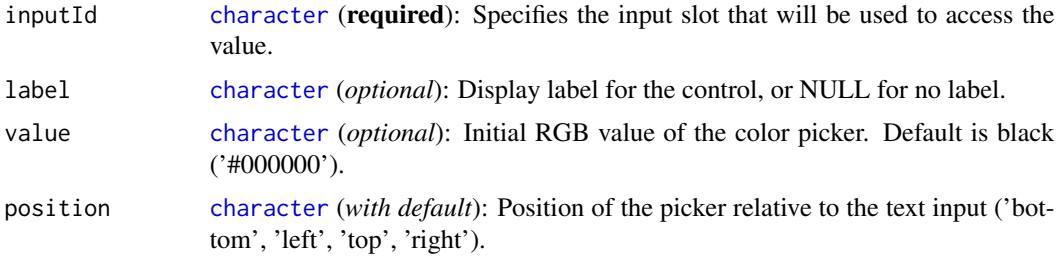

<span id="page-3-0"></span>

#### <span id="page-4-0"></span>popover that is a state of the state of the state of the state of the state of the state of the state of the state of the state of the state of the state of the state of the state of the state of the state of the state of

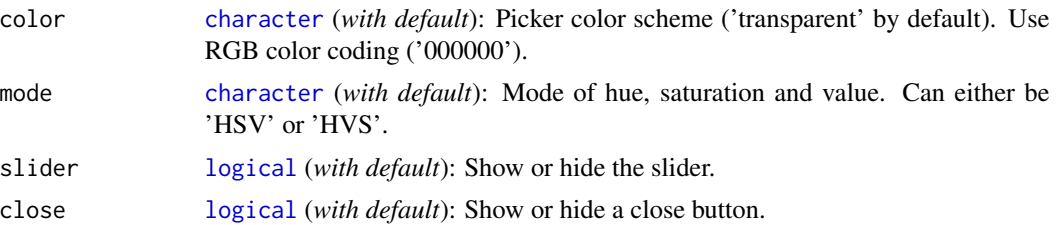

## See Also

```
Other input.elements: animationOptions, sliderInput; checkboxGroupInput; checkboxInput;
dateInput; dateRangeInput; fileInput; numericInput; passwordInput; radioButtons; selectInput,
selectizeInput; submitButton; textInput
```
# Examples

```
# html code
jscolorInput("col", "Color", "21BF6B", slider = FALSE)
# example app
## Not run:
shinyApp(
ui = fluidPage(
  jscolorInput(inputId = "col", label = "JSColor Picker",
               value = "21BF6B", position = "right",
               mode = "HVS", close = TRUE),
  plotOutput("plot")
),
server = function(input, output) {
  output$plot <- renderPlot({
   plot(cars, col = input$col, cex = 2, pch = 16)
 })
})
## End(Not run)
```
<span id="page-4-1"></span>popover *Create a bootstrap button with popover*

# Description

Add small overlays of content for housing secondary information.

### Usage

```
popover(
  title,
  content,
  header = NULL,
```

```
html = TRUE,class = "btn btn-default",
 placement = c("right", "top", "left", "bottom"),
 trigger = c("click", "hover", "focus", "manual")
\lambda
```
## Arguments

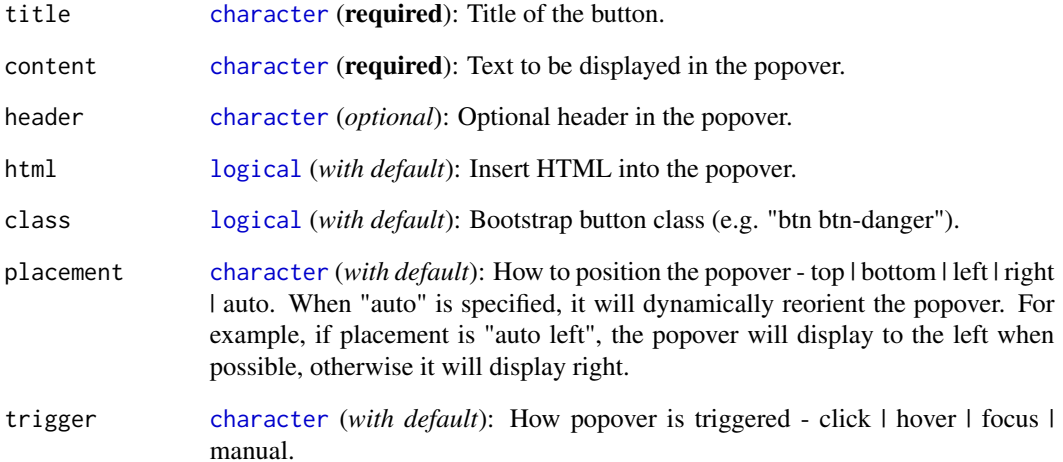

## Examples

```
# html code
popover("title", "Some content")
# example app
## Not run:
shinyApp(
ui = fluidPage(
 jscolorInput(inputId = "col", label = "JSColor Picker",
              value = "21BF6B", position = "right",
              mode = "HVS", close = TRUE),
  popover(title = "Help!", content = "Call 911"),
  plotOutput("plot")
),
server = function(input, output) {
  output$plot <- renderPlot({
    plot(cars, col = inputcol, cex = 2, pch = 16)
})
})
```
## End(Not run)

<span id="page-6-0"></span>RLumShinyAddin *RLumShiny Dashboard Addin*

# Description

RLumShiny dashboard

# Usage

RLumShinyAddin()

<span id="page-6-1"></span>tooltip *Create a bootstrap tooltip*

# Description

Create bootstrap tooltips for any HTML element to be used in shiny applications.

# Usage

```
tooltip(
  refId,
  text,
  attr = NULL,
  animation = TRUE,
  delay = 100,
  html = TRUE,placement = "auto",
  trigger = "hover"
\mathcal{L}
```
# Arguments

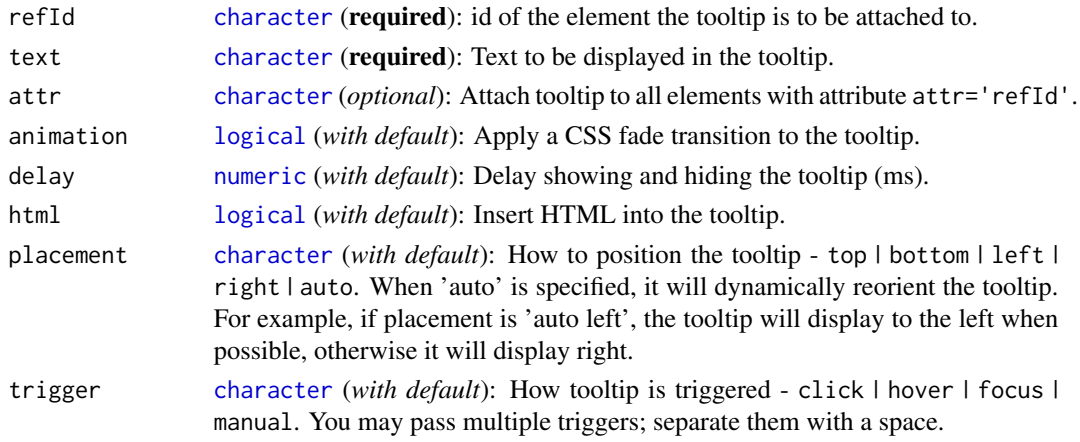

#### Examples

```
# javascript code
tt <- tooltip("elementId", "This is a tooltip.")
str(tt)
# example app
## Not run:
shinyApp(
ui = fluidPage(
  jscolorInput(inputId = "col", label = "JSColor Picker",
               value = "21BF6B", position = "right",
               mode = "HVS", close = TRUE),
  tooltip("col", "This is a JScolor widget"),
  checkboxInput("cbox", "Checkbox", FALSE),
  tooltip("cbox", "This is a checkbox"),
  checkboxGroupInput("cboxg", "Checkbox group", selected = "a",
                     choices = c("a" = "a","b" = "b",
                                 C'' = C''(C''),
  tooltip("cboxg", "This is a <b>checkbox group</b>", html = TRUE),
  selectInput("select", "Selectinput", selected = "a", choices = c("a"="a", "b"="b")),
  tooltip("select", "This is a text input field", attr = "for", placement = "right"),
  passwordInput("pwIn", "Passwordinput"),
  tooltip("pwIn", "This is a password input field"),
  plotOutput("plot")
),
server = function(input, output) {
  output$plot <- renderPlot({
    plot(cars, col = inputcol, cex = 2, pch = 16)
 })
})
## End(Not run)
```
# <span id="page-8-0"></span>Index

analyse\_FadingMeasurement, *[3](#page-2-0)* animationOptions, *[5](#page-4-0)* app\_RLum, *[2](#page-1-0)*, [2](#page-1-0) calc\_CosmicDoseRate, *[3](#page-2-0)* calc\_FadingCorr, *[3](#page-2-0)* calc\_FastRatio, *[3](#page-2-0)* character, *[3](#page-2-0)[–7](#page-6-0)* checkboxGroupInput, *[5](#page-4-0)* checkboxInput, *[5](#page-4-0)* CW2pHMi, *[3](#page-2-0)* CW2pLM, *[3](#page-2-0)* CW2pLMi, *[3](#page-2-0)* CW2pPMi, *[3](#page-2-0)* dateInput, *[5](#page-4-0)* dateRangeInput, *[5](#page-4-0)* fileInput, *[5](#page-4-0)* jscolorInput, *[2](#page-1-0)*, [4](#page-3-0) logical, *[5](#page-4-0)[–7](#page-6-0)* numeric, *[7](#page-6-0)* numericInput, *[5](#page-4-0)* passwordInput, *[5](#page-4-0)* plot\_AbanicoPlot, *[3](#page-2-0)* plot\_DRTResults, *[3](#page-2-0)* plot\_FilterCombinations, *[3](#page-2-0)* plot\_Histogram, *[3](#page-2-0)* plot\_KDE, *[3](#page-2-0)* plot\_RadialPlot, *[3](#page-2-0)* plot\_RLum, *[3](#page-2-0)* popover, *[2](#page-1-0)*, [5](#page-4-0) radioButtons, *[5](#page-4-0)* RCarb::model\_DoseRate, *[3](#page-2-0)* RLumShiny-package, [2](#page-1-0)

RLumShinyAddin, [7](#page-6-0)

runApp, *[2,](#page-1-0) [3](#page-2-0)*

selectInput, *[5](#page-4-0)* selectizeInput, *[5](#page-4-0)* sliderInput, *[5](#page-4-0)* submitButton, *[5](#page-4-0)*

textInput, *[5](#page-4-0)* tooltip, *[2](#page-1-0)*, [7](#page-6-0)